# Adobe Photoshop CC 2018 Version 19 Download free Keygen For (LifeTime) {{ lAtest versIon }} 2023

Cracking a program is the ultimate goal and it can be a daunting process. First, you need to locate the crack file for the version of software that you plan to crack. Then, download the crack from a trusted website. Once you have the crack file, the next step is to open it and then follow the instructions on how to apply the crack. When the crack has been applied, the software is cracked and you can use it to your heart's content. Just remember, cracking software is illegal and punishable by law, so use it at your own risk.

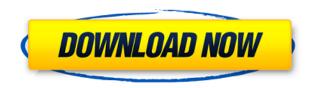

Photoshop, by comparison to Corel, has long been something of a specialist, with roots in the design world. Photoshop is well-regarded as a tool that enables users to create beautiful photographs, but it doesn't do video editing or website design. That's about all Corel does. The Digital Publishing Suite has been expanded to comprise the Print module, which lets you plan and preview all elements associated with print documents, including layouts, page assembly, device rendering, and (yes) PDF file exports. The Advanced Print Management tools let you optimize for greater profitability, control access and e-commerce, monitor your print intake across your organization, and streamline the file structures and workflow required to create print documents. Which, of course, is what the updated book module does. Basic image editing tools are no longer confined just to Photoshop. After the changes to Photoshop's surface in the free update to Photoshop CC, the corresponding Desk Top application is now just called Photoshop. It gets you the same WYSIWYG (what you see is what you get) editing and adjustment options you get from Lightroom. Basic editing, like resizing, cropping and masking, are familiar to users of Elements and Photoshop, except there are also a few important new features that are unique to this application. The new image-editing module, Photoshop Smart Fix, offers quick tools to retouch common image flaws (think noise and dust), and the ability to quickly correct perspective distortion and lens distortion. Other applications can use the raw video footage you acquire with video cameras, but have to abandon their non-destructive edits when saving a photo. With the new Photoshop application, you get the ability to publish raw footage to video files and adjust the footage, as well as save with all of the edits remaining. Crop Tool Enhancements get you more control while cropping, while the History Manager lets you review multiple adjustments before saving the sub-image.

## Adobe Photoshop CC 2018 Version 19 CRACK 2023

Adobe Photoshop CS6 Essentials is designed to deliver the fundamental elements of your digital workflow to help you produce cleaner, more professional-looking images and videos. It provides you with the ability to make adjustments to images, work on layers as if they were single objects, and create rich content in the Adobe Creative Suite. The majority of the image editing tools presented in the previous chapter bring us to this one, the Adjustment Layers. These are the tools that we use to adjust the most of the aspects in an image. These tools allow us to easily make the same adjustments over and over again for effective, repeatable changes. Now let's take a brief look at those tools. Adobe Photoshop CS6 is more than just a photo editing tool. It is a professional tool and is one of the most versatile photo editing applications. Users of this software can save most of their images in a variety of file formats such as JPEG, GIF, PNG, SVG, and TIFF, which makes it a must-have tool for every photographer. Readers will have to buy the full version of Photoshop to edit objects and the planes in 3D models, however, there are a number of other features that they will find are very useful when they do have to edit 3D objects. To get you started, we've picked 12 of the most useful tools in Photoshop and explained what they do, where to find them, how to use them, and a few tips and tricks for getting the most out of them. We've also included some great resources in there in case you'd like to learn about a tool in more depth. 933d7f57e6

## Adobe Photoshop CC 2018 Version 19 Download With Licence Key {{ last releAse }} 2022

Elements also creates a small amount of metadata on your images for you, which include the date and time you took the photo, the location of your camera, and the camera's shooting settings. But you can also add additional metadata with your own Creative Cloud details. Look in the Image section of the Layers panel to see this information: Use the + sign to contribute to an image. Then click on the image preview area to add more information. You can enter information such as the date that was taken, the location where the photo was taken and other details. Layer groups are a feature of Photoshop that is used to group a large number of images into one, so you can edit them on one screen instead of a set of dozens of screens. You can also apply edits to all the individual layers in a group, or to just one layer in the group. To access a group, choose Window > Layers. If you want to layer your photos together in Photoshop Elements, one way to do so is to import several photos. Either in the folder where you keep them, or using Plugins > Import Plugins the first time you import photos, you receive a choice. If you select to create sublayers you'll see a new window from where you can choose the number of sublayers in the image. Sublayers can be used in the same way as a group. Photoshop is our most efficient design tool. In fact it is also the leading tool for photo retouching, layout and editorial image-making. It continues to evolve with new and innovative features allowing users not just to create the photos they want, but also to design more efficiently and provide feedback faster.

3d plugin for photoshop free download action 3d for photoshop free download download photoshop for free youtube eye candy plugin for photoshop free download elements for photoshop free download effects for photoshop free download photoshop for free on windows 10 download photoshop for free on mac download photoshop for free on windows 7 download photoshop for free on ipad

Also on the feature list is expanded animation capabilities, direct content exporting from Photoshop to 3D objects such as 3D printers, 3D animation sequence compositing, and a new Object menu (which is available in the New Photoshop CS history menu). For beginners, there's a new Lightroom replacement tool, called Project Basilisk, which allows users to easily control and preview lighting across a 3D project. It's able to do this from the perspective of a lighting artist. There's also a bunch of new tools for visual flow, typography, and text. Adobe is keeping a watchful eye on the post-quantum security issues making headlines in cryptography, and to that end, the company has released an update to Photoshop that enables a GPU-accelerated cryptography (Geo-T-KS) algorithm, which should help protect against potential future quantum computing attacks. Adobe Photoshop - the widely used professional workhorse for editing and creating high quality photos and illustrations - has undergone a shakeup in a number of areas. Thanks in large part to the advent of 3D content creation, Photoshop has made some distinct changes for image and media editors. Here are the highlights. We've inherited a lot of features that are familiar to today's users. With them comes a richness of controls that I'm sure continues to make photographers and media pros happy. As it's evolved to support regular 3D content creation, Lightroom recently filled the gap where creative types are focused on content creation,

without the need to hand-tweak images on their Photos app.

No matter if you are an electronic artist, a child designer, or a wedding photographer, you will find a lot of features in Photoshop that will greatly improve the prospect of your work so get ready to dive right into the world of creative works. In the discussed tutorial, you will learn how to create a watercolor effect in Photoshop. -**Powerful and Easy to Expertise** 

### -Many professional tools:

- -Layer Styles
- -Clone Stamp
- -Guide Guides
- -Layer Channels
- -Paths
- -Magic Wand
- -Layers
- -Layer Comps
- -Blend Modes
- -Clone
- -Smudge
- -Spot Healing Brush
- -Hue/Saturation
- -Free Transform
- -Undo
- -Spot Healing
- -Spot Healing Brush

#### -Wide range of features for Photo Editing:

- -Adjustment Layers
- -Lens Blur
- -Blend Modes
- -Gradient Layers
- -Distort Layers
- -Hexagon Layers
- -Free Transform
- -Undo
- -Invert
- -Faux Bo... Clone Stamp makes it easier to duplicate any image or a selection. You can choose to duplicate based on the layer (where the selection or an image is on a layer), without going through the layers entirely. Layer Channels are used to add color to and clarify selection handles. You can create different color channels on your layers and animate the color channels. Additionally, you can make your selection handles invisible in some channels and visible in others. Paths is a new part of human computer interactions and Photoshop's development path. Paths enables you to place your artwork on the canvas directly without going through the layers. Additionally, you can create your own customized paths. In path tools, you can create curved strokes as well as straight lines.

 $\frac{https://techplanet.today/post/of-monsters-and-men-mountain-sound-mp3-download-best}{https://techplanet.today/post/titanic-full-movie-in-hindi-dubbed-new-free-16}{https://techplanet.today/post/pratima-aur-payal-movie-download-top-free-utorrent-movies}$ 

Adobe Photoshop Elements 10 was recently awarded the coveted 'Best of the Best' and 'Best All-In-One Solution' honors at the MacWorld Expo in San Francisco, earning rave reviews from educators and pros alike. The award-winning software boasts a brand new look based on the Mac's sleek new design, and is the most powerful and easiest-to-use application of its kind. You can now search specific content from within Photoshop and easily save it to the workspace via a right-click action. The new Content-Based Selecting functionality allows you to easily access specific content such as people, objects or layers and identify existing content for editing. You can now create a list of new content based on brush and pattern content and select and then delete all instances of content of a specific type or filter. This actionable content list will streamline your workflow and save you time when it's time to create an overview of all content in an image. The release of the Adobe Creative Cloud Desktop App, as well as the New Features panel in Photoshop, brings flagship features to the desktop version of Photoshop for the first time. This integration provides a single place to access Photoshop's existing editing tools and add new capabilities. When editing content and layers, you can now select and edit specific content without needing a mask. This is especially useful for when working with strokes, which are sometimes hard to distinguish from their backgrounds - and when you want more control.

http://quitoscana.it/2022/12/23/adobe-photoshop-2020-downloadha-new-2/

https://www.bridgeextra.com/wp-content/uploads/2022/12/darfab.pdf

https://kulturbon.de/wp-content/uploads/2022/12/lauundu.pdf

https://openaidmap.com/download-adobe-photoshop-old-version-free-hot/

https://thankyouplantmedicine.com/wp-content/uploads/ozurmoll.pdf

 $\frac{https://parsiangroup.ca/2022/12/download-photoshop-2022-version-23-0-2-full-product-key-for-windows-2023/$ 

https://jc-mastering.com/download-gratis-adobe-photoshop-cs6-top/

https://theoceanviewguy.com/wp-content/uploads/2022/12/antotea.pdf

 $\underline{http://paradisecitypress.org/wp-content/uploads/2022/12/Download-Photoshop-2021-Version-2242-Torent-Activation-Code-2022.pdf}$ 

https://practicalislam.online/wp-content/uploads/2022/12/fabmarj.pdf

The original Photoshop pencil filter has been around since the early 2000s. Its uses are many, but its most notable feature is that it lets you apply a physically-based shader, which alters the appearance of the pencil tip, to achieve this beautiful shading. If you've never used the bucket tool in Illustrator, it's a great tool for creating 'sharpenings'! Pencil's original filter had a shader that drew the pencil tip into a more cubic shape, whilst being a little more coarse. The pencil's filter  $\beta$  version is more refined, and the pencil's filter d version is also a good option, but you usually need to buy the pencil after creating a filter like this so you can then rescale the shape manually. The first images were put to paper in 1841, when a man named George Eastman printed a three-by-five-inch photo of his wife, Sophia. Three decades later, Eastman looked back to that first picture and conceived of what would become the world's first digital camera. Adobe Photoshop is the leader in desktop image editing, and is the most common way people transform their creative ideas into beautiful photo-based content. And because Photoshop is a powerful platform, it supports a diverse range of user engagement and creative workflows. Photoshop is a robust image editing and creative platform compatible with virtually every type of creative content. From

designers and illustrators, to photo manipulators and video creators, PS is the go-to app for business and creative professionals. And while the software has evolved with the eras, its powerful underlying architecture and creative toolset has remained the same.